# Code Generation for Data Wrangling Tasks

Sahil Bhatia

### Data Wrangling

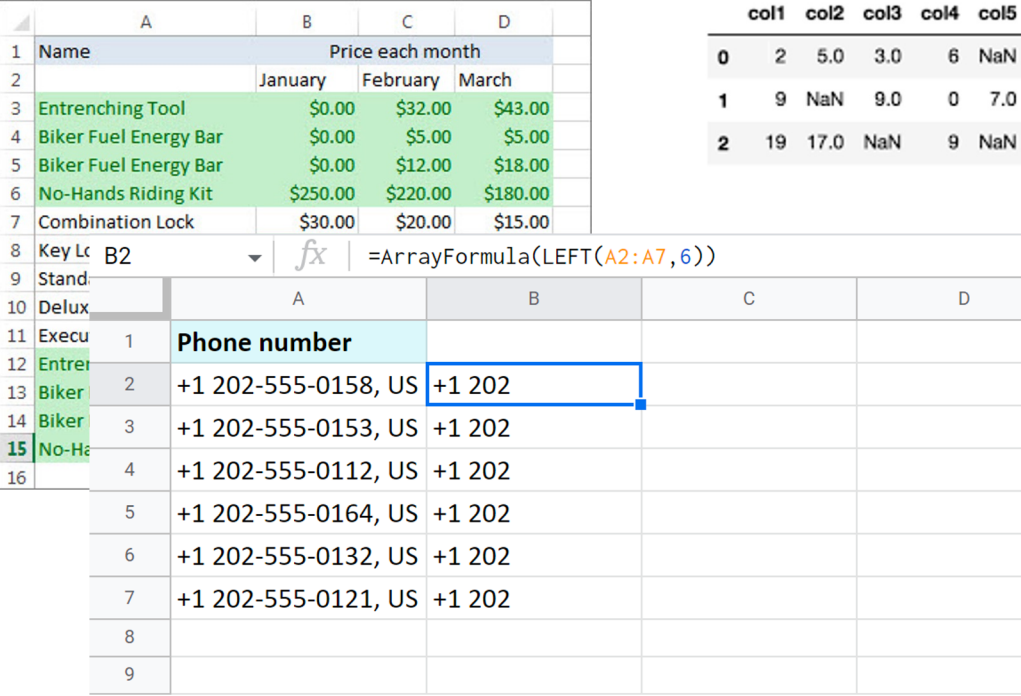

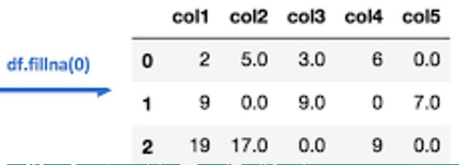

6 NaN

 $0$  7.0 9 NaN

 $\mathsf{D}$ 

E13

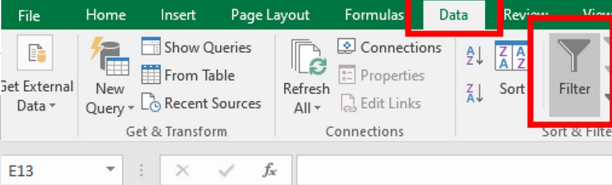

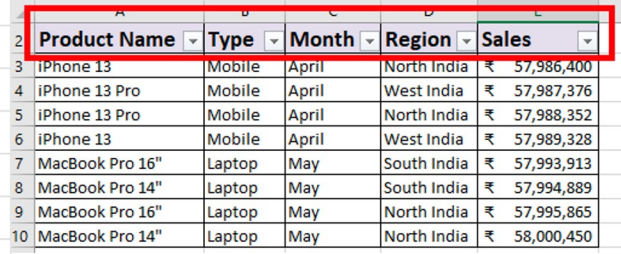

#### Data Wrangling

#### **Data scientists** spend **80%** of their **time** in **data wrangling**

#### Data Wrangling

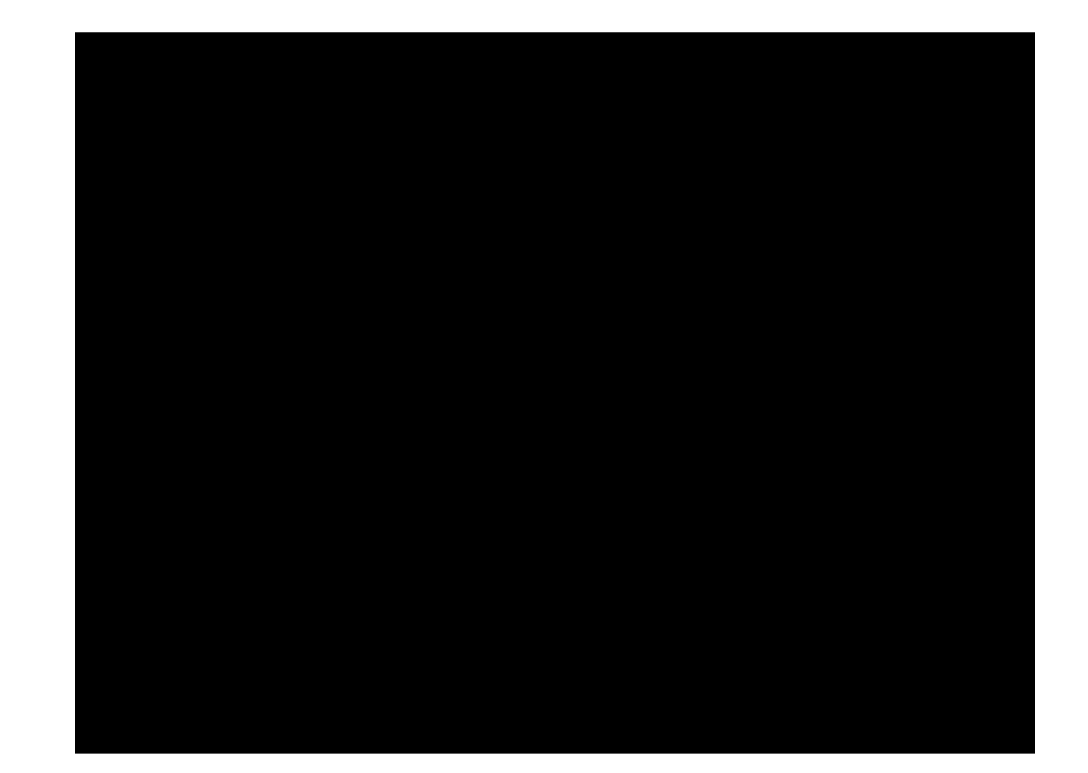

Program :=  $Concat(str, str)$  | Substring(str, id, id)<br>Str :=  $Dr.$  | F.N | L.N  $\vdots$  Dr. | F.N | L.N

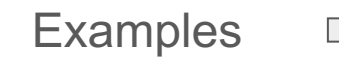

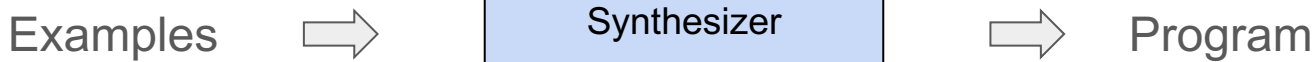

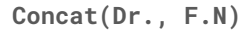

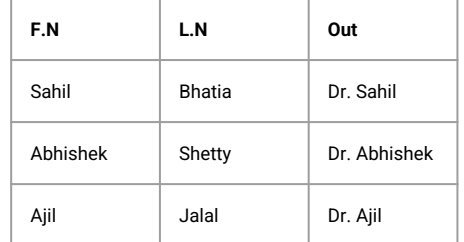

Ajil Jalal Dr. Ajil

**Synthesizer** Examples  $\Rightarrow$  Synthesizer  $\Rightarrow$  Program **F.N L.N Out** Sahil | Bhatia | Dr. Sahil Abhishek | Shetty | Dr. Abhishek Program :=  $Concat(str, str)$  | Substring(str, id, id)<br>Str :=  $Dr.$  | F.N | L.N  $\vdots$  Dr. |  $\overrightarrow{F}$ .N | L.N **Concat(Dr., F.N)**

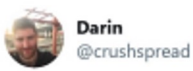

Al is going to take over the world... and this is what Excel auto-populated today.

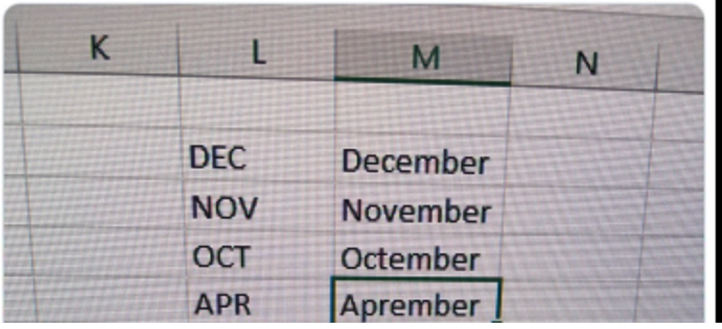

## **The Flash Fill Fail**

 $\checkmark$ 

#### Problem Statement

**Can we use LLMs as synthesizer in PBE for data wrangling reliably?**

#### Related Work

- 1. Can foundation models wrangle data?
	- a. Not looking into DSL code generation
- 2. Several automated wrangling tools : FlashFill, Wrangler, FlashExtract

Program :=  $Concat(str, str)$  | Substring(str, id, id)<br>Str :=  $Dr.$  | F.N | L.N  $\vdots$  Dr. | F.N | L.N Examples  $\Rightarrow$  Synthesizer  $\Rightarrow$  Program **Concat(Dr., F.N) F.N L.N Out A** Bard Sahil | Bhatia | Dr. Sahil Abhishek | Shetty | Dr. Abhishek Ajil | Jalal | Dr. Ajil 1. No information about DSLs

2. No guarantee on correctness

#### Wrangling with LLMs (SyGuS)

(set-logic SLIA)

```
(synth-fun f ((name String)) String
 ((Start String (ntString))
  (ntString String (name " " "." "Dr."
           (str.++ ntString ntString)
           (str.replace ntString ntString ntString)
           (str.at ntString ntInt)
           (int.to.str ntInt)
           (str.substr ntString ntInt ntInt)))
  (ntInt Int (0 1 2(+ ntInt ntInt)
        (- ntInt ntInt)
         (str.len ntString)
         (str.to.int ntString)
         (str.indexof ntString ntString ntInt)))
   (ntBool Bool (true false
         (str.prefixof ntString ntString)
         (str.suffixof ntString ntString)
          (str.contains ntString ntString)))))
```
(declare-var name String)

```
(constraint (= (f "Nancy FreeHafer") "Dr. Nancy"))
(constraint (= (f "Andrew Cencici") "Dr. Andrew"))
(constraint (= (f "Jan Kotas") "Dr. Jan"))
(constraint (= (f "Mariya Sergienko") "Dr. Mariya"))
```
#### SyGuS LLM

The following program is written in SyGuS, which is an extension of SMT (Satisfiability Modulo Theories). Find a program f from it's defined context-free grammar. The program should satisfy all the given constraints **{{Example1}}**

**{{Example2}}**

**Total Tasks** : 108 **Pass Rate** : **34 (31%)**

SyGuS LLM (python)

(constraint (= (f "Nancy FreeHafer") "Dr. Nancy")) (constraint (= (f "Andrew Cencici") "Dr. Andrew")) assert f("Nancy FreeHafer") == "Dr. Nancy" assert f( "Andrew Cencici") == "Dr. Andrew"

The goal is to synthesize a Python program f using only the string library functions that satisfy all the given assertions.

**Total Tasks** : 108 **Pass Rate** : **87 (80.5%)**

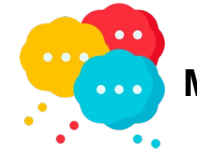

**Model is good at solving task in python?**

### SyGuS LLM DSL(python)

Your task is to implement a Python Function `f` that satisfies the given assertions. You need to use only the set of provided functions and constants to achieve this. The following is an example of the function `f` and its assertions. Find the function `f` for the assertions in Example 2.  $\sim$ 

#### #Example1:

```
def concat(str1, str2):
return str1 + str2
```

```
def substring(str, start, end):
return str[start:end]
```

```
def int_to_str(int):
return str(int)
```

```
def str_to_int(str):
return int(str)
```

```
def index_of(str, sub, start):
return str.find(sub, start)
```

```
int_{consts} = [0, 1, 2, 3, 4, 5, 6, 7, 8, 9, 10]str_const = ["Dr.", " "]
```

```
assert f("Nancy FreeHafer") == "Dr. Nancy"
assert f("Andrew Cencici") == "Dr. Andrew Cencici"
```
**Total Tasks** : 108 **Pass Rate** : **84 (78%)**

```
DSL code can be generated by simple syntax driven rules
                   Concat → str.++
```
#### SyGuS LLM DSL(python) - Failures

(constraint (= (f "+106 769-858-438") "+106 (769) 858-438"))

(constraint (= (f "+83 973-757-831") "+83 (973) 757-831"))

(constraint (= (f "+62 647-787-775") "+62 (647) 787-775"))

#### **replace() takes 3 positional arguments but 4 were given**

```
def f(phone):
  phone = replace(phone, "-", " (", 1)
  phone = replace(phone, "-", ") ", 1)
  return phone
```
#### SyGuS LLM DSL(python) - Failures

(constraint (= (f "+106 769-858-438") "106.769.858.438"))

(constraint (= (f "+83 973-757-831") "83.973.757.831"))

output 106769.858.438 excepted 106.769.858.438

```
def f(str):
  str = replace(str, " ", "")str = replace(str, "-", "...")return substring(str, 1, str_len(str))
```
Data Wrangling as PBE

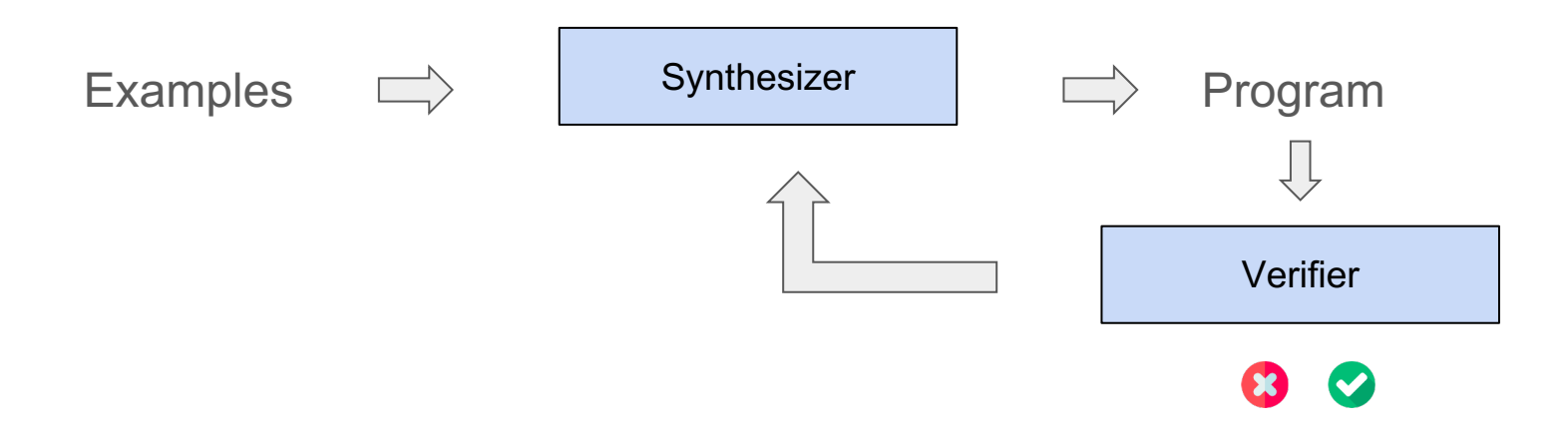

#### Current Work - Feedback Loop with LLMs

- 1. Prompt in natural language if the solution is correct
	- a. yes/no feedback
- 2. Use the feedback from the compiler/interpreter to fix the code
- 3. Use feedback from compiler + human feedback